# **Der Einstieg in die Astrofotografie - eine komprimierte Version**

**Inhalt:**

- **[1. Einleitung](#page-0-0)**
- **[2. Die Ausrüstung](#page-1-0)**
- **[3. Die ersten Schritte](#page-11-0)**
- **[4. Lange Belichtung und große Brennweite](#page-16-0)**

#### <span id="page-0-0"></span>**1. Einleitung**

Es gibt bereits viel Literatur über Astrofotografie. Sicherlich sind gute Werke dabei, die viele Informationen und Tipps bereitstellen und zweifelsohne empfehlenswert sind. Vielleicht ist mein Ansatz aber doch ein wenig anders. Ich möchte nicht nur die Methoden der Astrofotografie beschreiben, sondern hoffentlich auch den Kern der Sache treffen: mit Hinweisen darauf, dass einen Nächte im Kampf mit Wetter und Equipment erwarten, dass mühsames Lernen von falsch und richtig durch eigene Erfahrung notwendig ist, dass aber die Freude am ersten Astrobild und an jeder erreichten Verbesserung alles aufwiegt. Ich möchte hier allerdings kein neues Buch hinzufügen (schon die erforderliche Länge schreckt mich ab), sondern eine recht kurz gefasste Anleitung geben, die vielleicht von Anfang an klarer macht, auf was man sich einlässt, wenn man sich der Astrofotografie verschreibt. Und die einem womöglich hilft, auf einem Erfolg versprechenden Weg zu starten.

Eine gute Nachricht zuerst: es braucht keine Reichtümer, um eindrucksvolle Astrofotos erstellen zu können. Natürlich kostet ein solches Hobby Geld, aber wenn man sich, verteilt auf mehrere Jahre, die Investition in etwa der Höhe eines Familienurlaubs auf Mallorca zur Hauptreisezeit vorstellen kann, dann kommt man sehr weit. Und mit viel weniger kann man erfolgreich starten.

Und nun die schlechte Nachricht: man kann noch so viel Geld investieren, man wird mit der erworbenen Ausrüstung nicht einfach gute Astrofotos machen. Es braucht Erfahrung, und die kann man in diesem Falle nicht durch hochgezüchtete Technik ausgleichen. Man stelle sich auf einen langen Weg ein, der viele eigene Lösungsansätze und zwischendurch auch einiges an Frusttoleranz erfordert. Auf der anderen Seite macht genau dieses aber auch möglich, dass man mit relativ bescheidenen Mitteln außerordentlich faszinierende und bewundernswerte Ergebnisse erzielen kann.

Ich werde hier zunächst einmal theoretisch die benötigte Ausrüstung erläutern (Kapitel 2) und dann in die Praxis gehen (Kapitel 3: Erste Schritte). Das vierte Kapitel richtet sich an diejenigen, die lange genug durchgehalten haben, um sich mit den Problemen bei der Deep-Sky-Fotografie mit langen Brennweiten herum zu plagen. Viel Wert möchte ich in den Praxis-Kapiteln auf die Schilderung von Fehlern und deren Behebung legen. Jeden Leser möchte ich bitten, mir von eigenen Erfahrungen zu berichten, damit die Liste kompletter wird und angehenden Astrofotografen hilft. Ich nehme Hinweise gerne auf!

## <span id="page-1-0"></span>**2. Die Ausrüstung**

Das Hobby Astrofotografie ist weit weniger verbreitet als Angeln oder Tennis. Das hat zur Folge, dass man in Deutschland keinen Laden findet, den man als Neuling in der Astrofotografie nach einer halben Stunde Beratung mit genau der passenden Ausrüstung wieder verlässt – auch wenn es genügend Verkäufer gibt, die dieses behaupten. Das ist in etwa so wahrscheinlich wie sechs Richtige im Lotto. Natürlich kann man in einigen Läden alle notwendigen Komponenten erhalten, aber es gibt keine Komplettsysteme, denn die Anforderungen und Voraussetzungen sind zu verschieden, die Möglichkeiten reichlich und die Stückzahlen gering. Also gilt es selbst zu recherchieren, die eigenen Ansprüche zu klären und ein Konzept zu entwickeln, das man verfolgen möchte. Und klein anzufangen, zu lernen und die Ansprüche erst mit der Zeit hoch zu schrauben.

Die Komponenten für die Astrofotografie sind allerdings im Grunde immer die gleichen:

- Ein Aufnahmegerät (analoge oder digitale Kamera, Webcam, Astro-CCD-Kamera, hochempfindliche Videokamera)
- Eine Optik (Kameraobjektiv, Teleskopoptik)
- In den meisten Fällen eine adäquate Einrichtung zum Ausgleich der Erddrehung (Montierung, eventuell Leitrohr, Fadenkreuzokular, Nachführkamera etc.)
- Die Bildbearbeitung. Bei der analogen Fotografie noch weitgehend unbedeutend, in der digitalen Fotografie dagegen sehr entscheidend.

Die Unterschiede und Anforderungen ergeben sich aus den Wünschen, was eigentlich fotografiert werden soll.

## *2.1 Die Aufnahmegeräte*

Was wofür? Das soll hier kurz angesprochen werden.

Eine analoge Kamera ist heutzutage nicht mehr zu empfehlen. Zu groß sind die praktischen und auch physikalischen Vorteile der digitalen Kameras. Die sofortige Verfügbarkeit der Bilder, die elektronische Bildverarbeitung sowie eine generell höhere Empfindlichkeit sind Argumente, die sich nicht von der Hand weisen lassen. Analoge Technik ist lediglich für den Einstieg geeignet, wenn bereits eine solche Kamera vorhanden ist und man die ersten Erfahrungen sammeln möchte. Ein hochempfindlicher Film ist anzuraten (400, besser 800ASA). Versuche mit Sternfeldaufnahmen oder auch Strichspuraufnahmen ohne Nachführung sind als erste Schritte empfehlenswert. Aufnahmen von Mond oder Planeten werden in aller Regel enttäuschen, mit dieser Aufnahmetechnik sind kaum wirklich scharfe Aufnahmen zu erzielen, hier ist die Videotechnik mit nachfolgender Bildbearbeitung ganz klar im Vorteil.

Eine digitale Kamera, vorzugsweise eine Spiegelreflex, erweitert die Möglichkeiten enorm. Insbesondere die Bildaddition, also die Mittelwertbildung aus mehreren Bildern, vermindert das Bildrauschen und schafft damit die Grundlage für beeindruckende Bilder. Eine Spiegelreflexkamera hat den Vorteil von Wechselobjektiven und ermöglicht auch die fokale Fotografie, d.h. die Kamera ohne Objektiv wird an das Teleskop angeschlossen, das nun als Objektiv fungiert. Die Stärken der digitalen Kameras liegen in der Fotografie lichtschwacher Objekte, die lange Belichtungszeiten erfordern (Deep-Sky-Fotografie). Besonders geeignet sind zur Zeit Kameras der Marke Canon, die mit ihren CMOS-Chips geringes Rauschen, hohe Empfindlichkeit und wenig Verstärkerglühen vorteilhaft in die Astrofotografie einbringen. Als Besonderheit kann man bei diesen Kameras, die von Haus aus sehr unempfindlich für tiefes Rot sind, den Schutzfilter vor dem Chip gegen einen anderen aus dem Hause Baader-Planetarium austauschen. Damit wird die H-alpha-Empfindlichkeit drastisch erhöht und viele Gasnebel am Himmel, die genau in diesen Wellenlängen emittieren, wesentlich besser abgebildet. Der Einsatz der Kameras im normalen Tagesgebrauch wird dadurch etwas eingeschränkt, denn nun ist nur noch der manuelle Weißabgleich brauchbar.

Die nächste Stufe in der digitalen Fotografie ist die einer speziellen Astro-CCD-Kamera. Diese Geräte haben gegenüber den handelüblichen Kameras den Vorteil eines geringeren Rauschens (durch aktive Kühlung mittels Peltier-Elementen) sowie eine größere Bittiefe in den Graustufen (16bit gegenüber 8 oder maximal 12 bei Digitalkameras). Außerdem sind diese Kameras als empfindlichere Schwarz-Weiß-Versionen zu bekommen. Die Farbe ist dadurch aufwändig durch Farbfilter zu erzeugen, die erreichte Farbtrennung und Farbtreue aber besser als bei Kameras mit Bayer-Matrix. Außerdem ist die echte Auflösung gegenüber Farbkameras bei gleicher Pixelgröße besser, da jedes Pixel die volle Information liefert, während bei Farbkameras jedes zweite Pixel die Grün- und jedes vierte Pixel die Rot- und Blauinformation bereitstellt und dadurch interpoliert werden muss (wer es genauer wissen möchte: Googeln nach Stichwort Bayer-Matrix). Beispiele sind Kameras der Marken Atik, SBIG, Sigma, ALCCD und Starlight Express. Auch Meade bietet solche Kameras an, verzichtet aber auf aktive Kühlung. Allen diesen Kameras ist eines gemein: man sollte nicht mit einer solchen Kamera anfangen. Zunächst ist dringend anzuraten, sich in der Astrofotografie mit "normalen" Kameras zu versuchen. Der recht komplexe Gebrauch der Astro-CCD Kameras setzt einfach eine gewisse Erfahrung voraus. Vor allem aber ist die Investition auch so groß, dass man hier nicht einsteigt, bevor man nicht genau weiß, dass die Astrofotografie ein Hobby für eine lange Zeit ist. Astro-CCD-Kameras mit kleinen Chips (640x480 Bildpunkte) sind für etwa 500 Euro zu haben, Megapixel-Kameras kommen in den Bereich 1000 bis 2000 Euro, und Kameras mit noch größeren Chips liegen, je nach Hersteller, zwischen etwa 3000 und 10.000Euro.

Webcams, insbesondere solche mit CCD-Chip, sind für Aufnahmen heller Objekte (Planeten, Mond, Sonne) sehr gut geeignet. Die Aufnahme von Videosequenzen und, mit der geeigneten Software, die Kombination eines Bildes aus mehreren Tausend Einzelbildern erlaubt praktisch die Eliminierung der Luftunruhe. Die erzielten Bilder entsprechen im Idealfall nahezu der theoretischen Auflösung des verwendeten Teleskops. Beispiele sind die Philips Webcams 740k und 840k, jeweils in der Pro-Version, aber auch die Quickcam 3000 Pro.

Modifizierte Webcams, die eine beliebige Belichtungszeit zulassen (Stichworte Steve Chambers, SC1), sind gut als Guiding-Kameras einsetzbar, d.h. sie sorgen für eine exakte Nachführung des Teleskops, während eine andere Kamera die eigentlichen Bilder aufnimmt.

Videokameras fallen in die gleiche Kategorie wie die Webcams, einige bestimmte Videokameras sind jedoch auf hohe Empfindlichkeit ausgelegt und insbesondere als Guiding-Kameras geeignet. Beispiele hierfür sind bei Watec und Mintron zu finden. Vertrieben werden diese Kameras allerdings auch teilweise im Astrozubehör-Handel.

## *2.2. Die Optik*

Die Optik vor der Kamera kann ein normales Kameraobjektiv sein oder ein Teleskop selbst.

Ein ganz wesentliches Merkmal der Optik ist die Brennweite. Sie bestimmt, zusammen mit der Größe des Aufnahmemediums (Film oder Chip), die Größe des abgebildeten Himmelareals sowie die erreichte Auflösung. Dazu ein paar Berechnungsbeispiele und Formeln.

Der auf einem Sensor der Größe b abgebildete Himmelswinkel in Grad ergibt sich einfach aus der Beziehung

$$
\alpha = 2 \times \arctan(\frac{b}{2 \times f})
$$

wobei alpha der erfasste Winkel am Himmel ist, b die Bildgröße (also die Länge bzw. Höhe des Sensors) und f die Brennweite.

Bei kleinen Winkeln ist näherungsweise alpha = b/f (alpha im Bogenmaß).

Bei einer Webcam ist der Mond oder die Sonne daher schon bei einer Brennweite von 300mm Format füllend, während sie (bei entsprechend höherer Auflösung natürlich) selbst bei 1500mm Brennweite noch gut auf den Chip einer digitalen Spiegelreflexkamera passen.

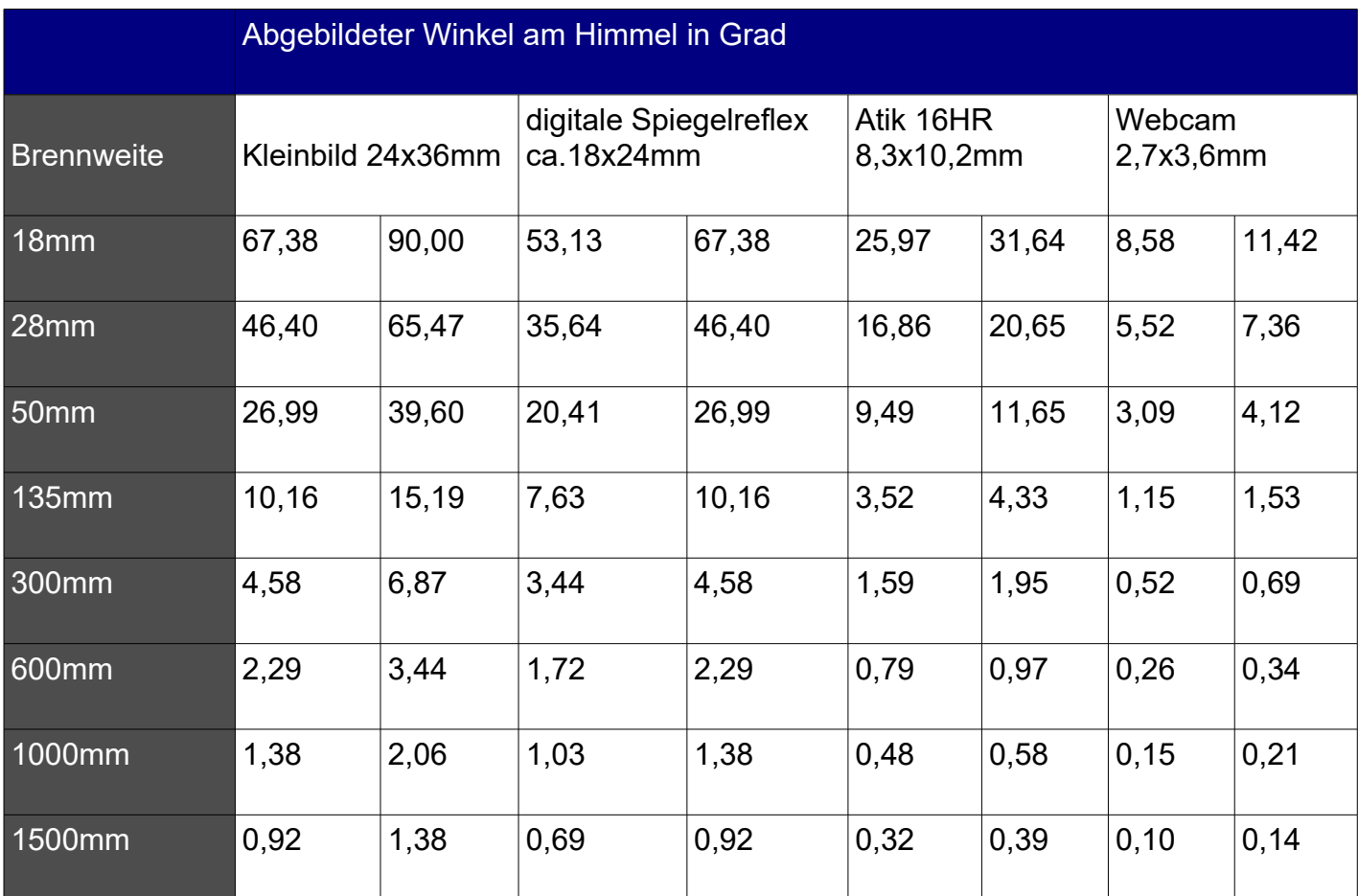

# Tabelle 1

Aus der selben Formel, nur mit b als Pixelgröße, kann man nun die Auflösung, d.h. die Länge eines einzelnen Pixels in Bogensekunden berechnen.

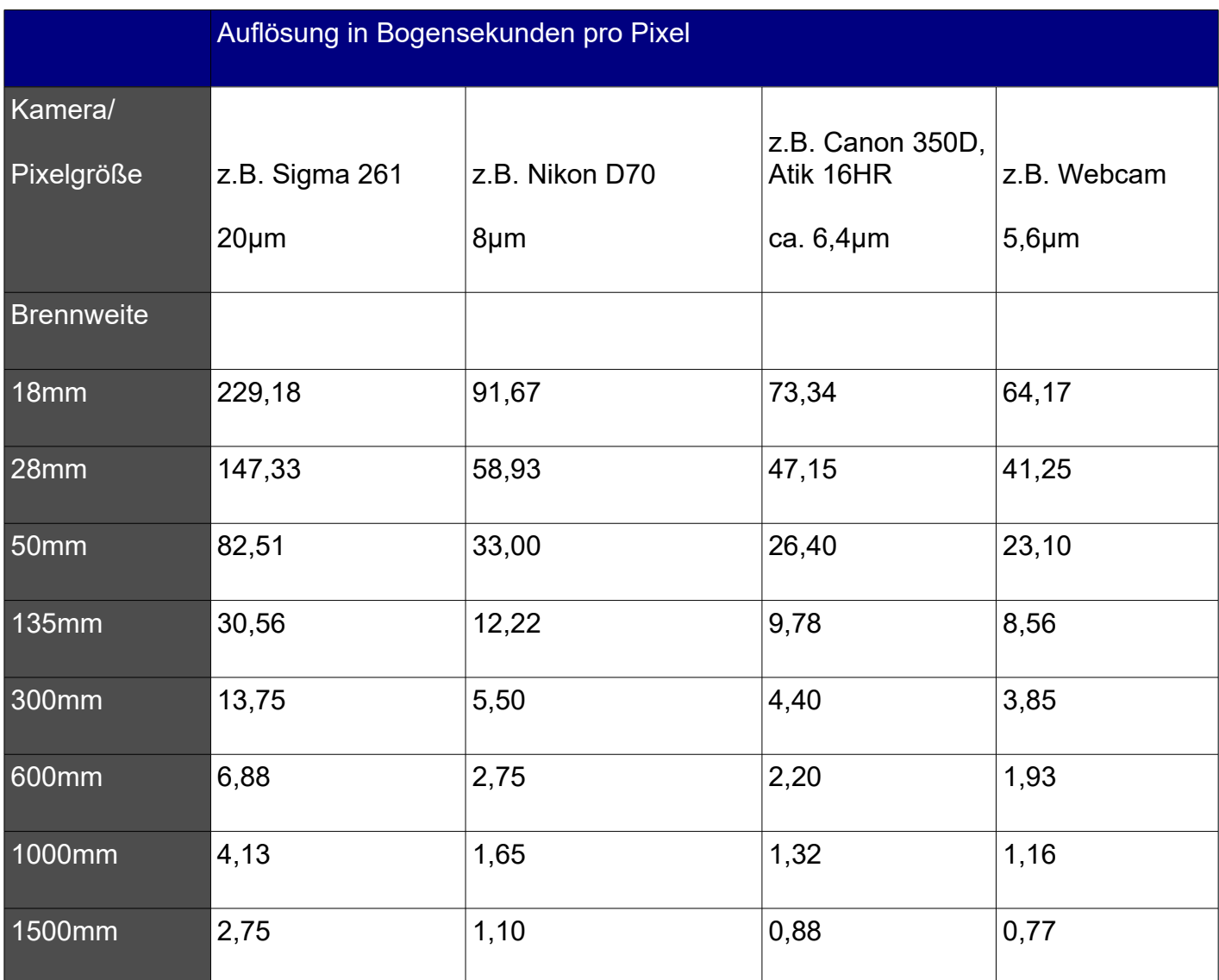

## Tabelle 2

Interessant ist es nun, diese Werte zum einen mit dem theoretischen Auflösungsvermögen eines Teleskops und zum anderen mit dem Grenzwert durch atmosphärische Unruhe zu vergleichen.

Das Auflösungsvermögen eines Teleskops ist durch seine Öffnung begrenzt, der Wert in Bogensekunden ist nach Rayleigh der Öffnungsdurchmesser in mm geteilt durch 130. Ein 8-Zöller schafft also etwa 0,65 Bogensekunden. Ein Newton dieser Öffnung hat üblicherweise 1000 bis 1200mm Brennweite, hier nutzen also fokal auch Kameras mit kleinen Pixeln das theoretische Auflösungsvermögen des Instrumentes nicht aus. Generell nutzt man das theoretische Auflösungsvermögen bei fokaler Fotografie mit digitaler Spiegelreflex erst ab einem Öffnungsverhältnis von F/10 aus.

Allerdings schränkt die Atmosphäre unsere Bemühungen stark ein: die Luftunruhe führt zu einer Verschmierung eines Punktes auf eine Fläche von üblicherweise etwa 2 bis 3 Bogensekunden. Wesentlich höhere Auflösungen unserer Ausrüstung bringen daher nicht mehr viel. Ein gewisses "Oversampling", also die Auslegung unseres Systems auf 2 bis 3 Pixel pro seeingbedingter Auflösungsgrenze von eben 2-3 Bogensekunden ist allerdings sinnvoll. Bei der Mond- und Planetenfotografie kann man das Oversampling eher noch höher treiben, denn durch die kurze Belichtungszeit wird die Luftunruhe "eingefroren" und bei der Überlagerung sehr vieler Bilder am Ende durch entsprechende Filter (unscharfe Maskierung) auch wieder heraus gerechnet.

Interessanterweise gibt es damit eine oftmals gültige Regel bei der Deep-Sky-Fotografie als höchstmögliche Auflösung etwa 1" pro Pixel anzustreben. Ein Instrument mit mehr als 130mm Öffnung wird also keine wesentliche Verbesserung unserer Aufnahmequalität bezüglich Auflösung mehr ermöglichen. Die lichtsammelnde Fläche eines größeren Instrumentes ist jedoch quadratisch zur Öffnung größer, die Belichtungszeiten können entsprechend kürzer ausfallen. Bei der erreichten Tiefe bzw. Grenzgröße sind große Instrumente daher gegenüber kleinen im Vorteil. Man sieht hieran aber schon, dass detailreiche Aufnahmen auch mit relativ kleinen Instrumenten machbar sind. Ein weiterer Hinweis darauf, dass Leute mit großem Budget nicht zwangsläufig bessere Fotos abliefern können als diejenigen mit schmalerem Portemonnaie.

Der nächste wichtige Parameter ist die Lichtstärke, also das Verhältnis von Brennweite zu Öffnung. Dieser Wert bestimmt die Dauer der Belichtungszeit. Ist z.B. bei einem durchschnittlichen Vorstadthimmel die maximale Belichtungszeit (bis der Himmelshintergrund zu hell wird) bei einem Öffnungsverhältnis von F/5 300 Sekunden, dann gilt für andere Öffnungsverhältnisse:

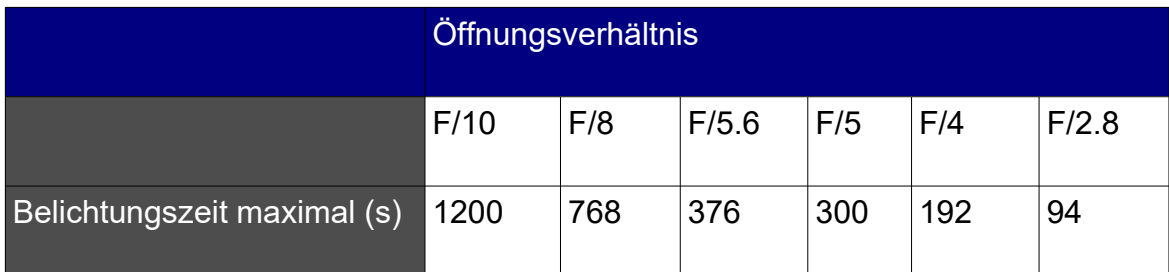

## Tabelle 3

Der Zusammenhang ist quadratisch: F/10 erfordert die vierfache Belichtung im Vergleich zu F/5. Dies liegt daran, das bei gleicher Brennweite bei F/5 die lichtsammelnde Fläche viermal wo groß ist wie bei F/10.

Die maximal mögliche Belichtungszeit muss man jeweils selbst ermitteln. Je stadtnäher man wohnt, um so kürzer wird diese Zeit sein. Außerdem hängt sie aber auch von der jeweiligen Wetterlage ab. Je weniger Dunst in der Luft liegt, um so weniger Licht wird gestreut und um so länger kann die Belichtung erfolgen. Die 300 Sekunden bei F/5 sind aber meist ein vernünftiger Startwert (800ASA Empfindlichkeit bei digitalen Spiegelreflexkameras).

## *2.2.1 Kameraobjektive*

Die Auswahl eines vernünftigen Kameraobjektives ist durchaus Glückssache. Die wesentlichen Merkmale, die einem hinterher bei dem Betrachten der Fotos Freude machen oder eben ärgern, sind zum einen die Farbreinheit und zum anderen die Abbildungsqualität vor allem zum Rand hin.

Jedes Glas hat unterschiedliche Brechungsindizes und damit Brennweiten für unterschiedliche Wellenlängen. Durch die Kombination verschiedener Glassorten kann man diese chromatischen Fehler minimieren. Kameraobjektive sind in aller Regel allerdings nicht gut korrigiert, und dies tritt vor allem bei Teleobjektiven zu Tage. Sterne zeigen mehr oder weniger ausgeprägt unschöne blaue Höfe.

Sternaufnahmen sind äußerst empfindlich hinsichtlich der Abbildungsqualität von Optiken. Bereits kleinste Abweichungen, die vor allem zum Bildrand hin fast unvermeidlich sind, führen zu unschönen verzerrten Sternabbildungen. Besonders betroffen sind hier die Weitwinkelobjektive.

Teure Objektive sind in dieser Hinsicht nicht zwangsläufig besser als günstige, aber eine umfangreiche Liste mit Empfehlungen wird man vergebens suchen. Ein guter Tipp sind alte M42-Objektive, die mittels Adaptern auch an modernen Kameras (dann nur manuell, aber das spielt in der Astrofotografie keine Rolle) verwendet werden können. Hier kann man mit etwas Glück für wenig Geld gute Abbildungsleistung erwerben. Achten sollte man bei älteren Objektiven unbedingt auf eine gute Vergütung (Super Multi Coating), sonst leidet der Kontrast womöglich erheblich. Festbrennweiten sind Zoom-Objektiven generell vorzuziehen, da letztere immer einen Kompromiss in der Abbildungsleistung über große Brennweitenbereiche darstellen.

Kameraobjektive können sowohl mit Spiegelreflexkameras als auch, mit entsprechenden Adaptern, mit Astro-CCD-Kameras verwendet werden.

## *2.2.2 Teleskope als Fotooptik*

Teleskope kann man vielfältig als Optik für die Kamera einsetzen. Für Deep-Sky-Aufnahmen ist die fokale Projektion in aller Regel die Methode der Wahl. Hier wird die Kamera ohne Optik direkt an das Teleskop (ohne Okular) angesetzt, so dass das im Brennpunkt erzeugte Bild vom Kamerasensor aufgezeichnet wird. Die Scharfstellung erfolgt über den Okularauszug. Die Aufnahmebrennweite ist hier gleich der Teleskopbrennweite. Als Modifikation ist der Einsatz von Barlow-Linsen zur Brennweitenverlängerung bzw. Reducern zur Brennweitenverkürzung möglich.

Weitere Möglichkeit ist die afokale oder Okularprojektion: Im Teleskop verbleibt ein Okular, dahinter wird die Kamera ohne Optik platziert. Der Abbildungsmaßstab hängt vom Abstand Kamera – Okular ab, eine entsprechende Äquivalentbrennweite ist jeweils zu berechnen. Eingesetzt wird diese Methode vorwiegend zur Mond- und Planetenfotografie. Auch die Fotografie mit Okular und Kameraobjektiv führt zu einem Bild, diese Methode liefert aber meist nur im Bildzentrum eine scharfe Abbildung, während die Ränder mehr oder weniger deutliche Unschärfen zeigen – die Projektionsebene ist keine solche mehr, sondern eine gewölbte Fläche. Beide Methoden funktionieren nicht mit allen Okularen gleich gut. Experimentieren ist angesagt, wobei nach Möglichkeit gleich die fokale Projektion gewählt werden sollte.

Nimmt man ein Teleskop als Fotooptik, dann muss man sich über die verschiedenen Vorund Nachteile der unterschiedlichen Teleskoptypen bewusst sein.

#### Fraunhofer-Refraktor:

Ein Fraunhofer-Refraktor besteht aus einem einfachen Dublett mit Luftspalt als Objektiv. Die Farbkorrektur ist in aller Regel nicht sehr gut, wobei dieses stark von der Öffnung und dem Öffnungsverhältnis abhängt. Je lichtstärker und je größer das Objektiv, um so größer sind die chromatischen Fehler. Bei der Verwendung von Fraunhofer-Refraktoren für die Fotografie sollte man also mit blauen Höfen um die Sterne rechnen, wobei sich dieses durch entsprechende Bildbearbeitung im Nachhinein deutlich reduzieren lässt. Der Vorteil dieser Teleskope liegt im moderaten Preis, Nachteile sind neben den chromatischen Fehlern auch die verhältnismäßige Lichtschwäche von im Regelfall F/8 oder F/10 und damit einhergehenden sehr langen Belichtungszeiten.

#### ED-Refraktor:

Die Objektive von ED-Refraktoren sind aus speziellen Gläsern gefertigt, die eine deutlich verbesserte Farbkorrektur ermöglichen. Damit sind nun auch schnellere Öffnungsverhältnisse möglich, ohne das Blausäume störend werden. Diese Refraktoren stellen einen guten Kompromiss zwischen Preis und Leistung dar.

#### Apochromatischer Refraktor:

Apochromate sind meist dreilinsige Objektive mit sehr guter Farbkorrektur und exquisiter Abbildungsqualität. Leider haben diese Teleskope einen entsprechenden Preis. Ansonsten sind sie, eventuell noch mit Reducern und Field Flattener ausgerüstet, hervorragende Instrumente für die Astrofotografie.

#### Newton-Teleskop:

Das Teleskop nach Newton wird sehr gerne für astrofotografische Zwecke genutzt. Bei schnellen Öffnungsverhältnissen (F/4 bis F/6) sind sie durch die Verwendung von Spiegeln völlig farbfehlerfrei. Allerdings sind die außeraxialen Fehler konstruktionsbedingt erheblich, vor allem die Newton-Koma ist bei Instrumenten mit F/5 und erst recht F/4 dominant und verursacht zum Rand hin verzerrte, mit Schweifchen versehene Sterne. Ist dies bei kleinen Chips mit wenigen Millimetern Durchmesser noch vertretbar, so ist spätestens bei 15 bis 20mm Diagonale eine solche Deformation erreicht, dass ein zusätzlicher Koma-Korrektor notwendig wird. Hiermit kann die Qualität der Aufnahmen erheblich gesteigert werden, die Investition lohnt sich auf jeden Fall. Newtons sind im Verhältnis zur Öffnung die günstigsten Teleskope.

#### Schmidt-Cassegrain:

Der Hauptnachteil eines Schmidt-Cassegrains ist das lange Öffnungsverhältnis von F/10. Es gibt F/6,3 und F/3,3 Reducer (Brennweitenverkürzer), jedoch leidet die Bildqualität in den Ecken unter diesen Reducern. Es wird ja hierdurch ein weit größeres Feld genutzt als für dieses Gerät vorgesehen. Ein F/3,3 Reducer sollte daher nur in Verbindung mit kleineren Chips (Webcam) verwendet werden.

#### Ritchey-Chretien-Systeme:

Diese Systeme sind relativ neu am Markt. Sie versprechen besser korrigierte Abbildung

bis zum Rand auch großer Chips sowie etwas höhere Lichtstärke als Schmidt-Cassegrains. Preislich sind diese Teleskope etwas höher angesetzt.

Insgesamt sind für den preisbewussten Amateur Newton und ED-Refraktor sehr geeignete Instrumente, mit denen sich hervorragende Ergebnisse erzielen lassen. Für diejenigen, die hochwertige Qualität vorziehen, sind Apochromate und eventuell Ritchey-Chretiens die erste Wahl.

## *2.3. Die Nachführung*

Wer nicht einfach Strichspuraufnahmen machen möchte, der wird sich um einen Ausgleich der Erddrehung bemühen müssen. Die Anforderungen an die Genauigkeit steigen dabei mit der Aufnahmebrennweite (siehe Tabelle 2, Auflösung vs. Brennweite). Die Nachführgenauigkeit sollte besser sein als die erreichte Auflösung, sonst werden zumindest die schwachen Sterne länglich werden. Bei kurzen Brennweiten (bis ca. 50mm) kann man sich mit einfachen Uhrwerksnachführungen, die man mit bastlerischem Geschick und Spaß an der Sache auch gut selbst bauen kann, behelfen. Die Drehachse wird auf den Pol ausgerichtet, das Uhrwerk sorgt für eine Umdrehung in 24 Stunden und die Kamera wird an der Nachführachse befestigt. So lassen sich schöne Übersichtsaufnahmen ganzer Sternbilder gewinnen.

Nimmt die Brennweite zu, dann benötigt man zunächst eine genauere Polausrichtung, und recht bald auch die Möglichkeit, korrigierend in die laufende Nachführung eingreifen zu können. Dazu gibt es parallaktische Montierungen mit oder ohne Motorantrieb, auf denen ein Teleskop und zusätzlich auch eine Kamera befestigt werden können. Das Teleskop, ausgerüstet mit einem Fadenkreuzokular, kann nun für die exakte Nachführung verwendet werden, während die Kamera, beispielsweise mit einem Teleobjektiv ausgerüstet, die Aufnahme macht. Hat man eine stabile Montierung, dann können zwei Teleskope befestigt werden, von denen eines als Leitrohr, das zweite als Aufnahmeoptik verwendet werden. Alternativ kann ein einzelnes Teleskop verwendet werden, wenn dieses mit einem off-axis-Guider ausgerüstet wird. Hierbei wird ein Teil des Lichtes aus dem Strahlengang abgezweigt und für die Nachführung genutzt.

Der nächste mögliche Schritt ist die Automatisierung der Nachführung durch das so genannte Autoguiding. Das Fadenkreuzokular wird ersetzt durch eine Kamera, deren Bild an einen Computer geleitet wird. Ein Nachführprogramm sorgt dafür, dass die Montierung nun entsprechende Korrekturbefehle erhält, damit der Leitstern exakt an seiner Position gehalten wird. Voraussetzung ist, dass die Montierung eine entsprechende Schnittstelle, einen Autoguideranschluss, zur Verfügung stellt.

Als Montierungen kommen einfache Arten, wie Sie bei Komplettteleskopen mitgeliefert werden, in Frage, wenn man nicht über eine Aufnahmebrennweite von etwa 300mm hinausgeht. Höhere Brennweiten erfordern stabilere Lösungen, die motorisiert sein sollten. Ab spätestens etwa 600 bis 800mm Brennweite ist das Autoguiding zu empfehlen, die händische Korrektur wird hier langsam sehr schwierig.

## *2.4. Die Bildbearbeitung*

Die Bildbearbeitung am Computer ist, wie schon anfangs angesprochen, inzwischen ein ganz wesentlicher Bestandteil der Astrofotografie. Die Bilder, wie sie aus der Kamera kommen (Rohbilder) können durch eine adäquate Bildbearbeitung ganz enorm verbessert werden. Man sollte als Astrofotograf also auch Freude an der Computerarbeit mitbringen und diesen Dingen nicht skeptisch gegenüber stehen. Alternativ kann man sich natürlich auch im Freundeskreis umsehen und sich vielleicht gemeinsam mit diesem durchaus schwierigen Thema befassen.

Warum ist die Bildbearbeitung so wichtig?

Zwei ganz wichtige Gründe sind erstens die Überlagerung mehrerer Aufnahmen zur Reduzierung des Bildrauschens und zweitens die Änderung des Helligkeitsverlaufes. Letzteres erlaubt es, einen hellen Himmelshintergrund abzudunkeln sowie schwache Bereiche anzuheben, in sehr hellen Bereiche dagegen einen flacheren Kontrastverlauf zu wählen. Weitere Aspekte sind die Beseitigung von Gradienten im Bild, die Entfernung kleiner Fehler wie Staub und Fehlpixeln und vieles mehr. Das Ganze soll mit Maß ausgeführt werden, es gilt, die im Bild enthaltenen Informationen klar darzustellen, nicht aber, nicht Vorhandenes durch übertriebene Bearbeitung hervor zu zaubern. Der Unterschied zwischen Rohbildern und einem fertig bearbeiteten Bild ist immens.

Die Bildbearbeitung erfolgt in mehreren Schritten und mit verschiedener Software. Am Anfang sind alle erzeugten Bilder zu überlagern und zu addieren bzw. genauer ist der Mittelwert zu bilden. Hat man es mit Videosequenzen, vor allem bei Mond- und Planetenaufnahmen zu tun, so sind als Beispiele die Freeware-Programme Giotto [\(http://www.videoastronomy.org/](http://www.videoastronomy.org/) ) oder Registax [\(http://registax.astronomy.net/](http://registax.astronomy.net/) ) zu nennen. Diese Programme führen automatisch eine richtige Positionierung der einzelnen Bilder durch, so dass auch leichte Verschiebungen im Laufe der Belichtungsreihen kompensiert werden. Nach der Summenbildung ist besonders die nachfolgende Schärfung (Stichwort unscharfe Maske) wichtig, denn das aus durchaus mehreren tausend Einzelbildern erzeugte Bild enthält mehr Informationen als ihm zunächst anzusehen ist. Jeder Punkt ist durch die Luftunruhe nun im Mittel in der gleichen Art und Weise verwischt, und wenn nun die Form dieser Unschärfe bekannt ist, dann kann sie zumindest teilweise wieder heraus gerechnet werden. Eben dieses lässt sich mit den genannten Programmen ebenfalls durchführen. Zur genauen Bedienung der Programme sei allerdings auf die im Netz erhältlichen Anleitungen verwiesen, sonst würde hier der Rahmen gesprengt.

Bei Spiegelreflex-Rohdateien verwende ich sehr gerne den DeepSkyStacker ( <http://deepskystacker.free.fr/>), ebenfalls ein Freeware-Programm. Der DeepSkyStacker führt außer Verschiebungen auch Drehungen aus, d.h. auch bei Änderung der Kamerarichtung am Okularauszug lassen sich die Bilder noch überlagern. Im nächsten Schritt sind die Summenbilder im Kontrastverlauf und betreffend aller Schönheitsfehler zu bearbeiten. Ein empfehlenswertes Freeware-Programm ist GIMP (http://www.gimp.org/), mit dem sich, nachdem man sich mit der etwas gewöhnungsbedürftigen Bedienung vertraut gemacht hat, praktisch alles Notwendige durchführen lässt. Der Nachteil von GIMP ist, dass nur Dateien mit einer Bittiefe von 8bit verarbeitet werden. Rohdateien von Spiegelreflexkameras haben aber 12bit, Astro-CCD-Kameras gar 16bit. Die Abstufung wird damit gröber, es geht Information verloren. Man kann allerdings ganz gut damit leben, wenn zumindest eine Streckung des Kontrastverlaufes schon vorher vorgenommen wird – wie es der DeepSkyStacker auch schon gestattet.

Zum Abschluss der Bildbearbeitung ist oft noch eine Entrauschung ein sinnvoller Schritt. Auch hier die Empfehlung für ein Freeware-Programm: Neat Image

[\(http://www.neatimage.com/](http://www.neatimage.com/) ). In der Freeware-Version ist das Speichern nur im komprimierten .jpg-Format möglich. Da es sich um den letzten Schritt der Bildbearbeitung handelt ist dies aber häufig gut hinzunehmen. Die Anwendung von Neat Image sollte sehr vorsichtig erfolgen. Es ist nicht nötig, Rauschen komplett aus den Bildern zu entfernen. Eine übertriebene Entrauschung führt zu verminderter Auflösung und einem künstlichen Aussehen der Bilder. Weniger ist hier oft mehr.

Noch ein Hinweis zum Vorgehen bezüglich Bildformaten: Während der ersten Schritte der Bearbeitung (Überlagerung, Kontrastanpassung) sollte unbedingt mit der vollen verfügbaren Bittiefe gearbeitet werden. Die folgenden Schritte wie Flatfield bzw. Gradientenkorrektur, Entfernung von Flecken etc. können dann mit 8bit durchgeführt werden, wobei allerdings immer eine verlustfreie Zwischenspeicherung (z.B. unkomprimiertes .tif oder .bmp-Format) verwendet werden muss. Erst nach dem allerletzten Bearbeitungsschritt darf komprimiert werden, um die Größe der Datei emailoder Internetkompatibel zu bekommen. Andere Vorgehensweisen führen zwangsläufig zu Verlusten in der Bildqualität.

## <span id="page-11-0"></span>**3. Die ersten Schritte**

## *3.1 Die beiden Zweige der Astrofotografie*

Astrofotografie ist ganz einfach. Stellen Sie den Mond am Teleskop ein und halten Sie eine Kamera hinter das Okular, stellen Sie scharf und drücken Sie ab. Schon haben Sie Ihr erstes Astrofoto.

Irgendwie höre ich das häufig. Und ich halte es für grundfalsch. Das ist keine Astrofotografie, die Freude über das erste "Astrobild" wird kurz sein. Es geht nämlich auf diese Art nicht weiter, und es ist meilenweit von guten Fotos entfernt. Also sollte man es gleich richtig anpacken.

Richtig anpacken heißt, sich zunächst für ein Thema zu entscheiden: Mond- und Planetenfotografie oder Deep-Sky, d.h. Sternfelder, Nebel, Galaxien etc. Diese beiden Gebiete sind so unterschiedlich, dass sie auch völlig unterschiedliche Verfahren und Instrumente erfordern.

## *3.2 Die Mond-, Sonnen- und Planetenfotografie*

Für die Mond- und Planetenfotografie bietet sich als kostengünstiger Einstieg die Verwendung einer Webcam mit CCD-Chip an (Beispiele siehe oben). Die Sonnenfotografie unterscheidet sich nur insofern, dass ein Objektivfilter (niemals ein Okularfilter!) zur Abschirmung des überschüssigen Lichtes eingesetzt werden muss. Ein Teleskop, möglichst mit motorisierter Nachführung, sollte ebenfalls zur Verfügung stehen. Eine hohe Lichtstärke ist hier nicht nötig, die Belichtungszeiten sind sehr kurz. Es eignen sich daher praktisch alle Teleskope, eine gute Optik vorausgesetzt. Für die Webcam, deren Objektiv man herausschraubt, kann man Adapter auf 1,25" bekommen, so dass sich die Kamera an den Okularauszug anschließen lässt. Ein Laptop ist natürlich notwendig, um die Webcam überhaupt zu bedienen und die Videosequenzen zu speichern.

Steigt man etwas tiefer ein, dann kommen Optimierungstechniken hinzu: Aufnahmen im infraroten Wellenlängenbereich sind weniger durch die Luftunruhe gestört. Nimmt man nun eine mittels entsprechendem Filter gewonnene Infrarotaufnahme als Luminanz und kombiniert sie mit der reinen Farbinformation aus den Farbaufnahmen, so lässt sich noch eine Auflösungsverbesserung erzielen.

Mit diesen wenigen Teilen kann man nun starten: Teleskop aufbauen und einnorden, mittels Okular das gewünschte Objekt einstellen, Okular herausnehmen, Webcam anschließen, scharf stellen und Videoaufnahme starten. Klingt einfach, aber man stößt auf viele Probleme. Die wesentlichen mit ihren Gegenmaßnahmen:

1. Kein Bild des Objektes auf dem Bildschirm

Da gibt es mehrere mögliche Ursachen:

a) Der Chip einer Webcam ist sehr klein. Möglicherweise ist beim Wechsel vom Okular zur Webcam etwas passiert, eine leichte Änderung der Blickrichtung des Teleskops durch einen Stoß an die Montierung oder ein Okularauszug, der sich etwas durchbiegt. Auch wenn das Objekt vorher im Okular nicht gut zentriert war, dann kann diese Abweichung schon ausreichen. Abhilfe: entsprechende Kontrollen, erneuter Versuch nach Prüfung mit dem Okular.

b) Der Fokus ist nicht gut getroffen. Dann verschmiert sich das Licht über eine so große Fläche, dass nichts mehr zu sehen ist. Abhilfe: den Fokus am Okularauszug verändern. Besser: Schon am Tage an einem entfernten Objekt näherungsweise den Fokuspunkt mit der Webcam bestimmen.

c) Zu kurze Belichtungszeit oder Verstärkung eingestellt. In der Regel sind Belichtungszeiten von etwa 1/25 bis 1/100s ausreichend, bei wenig angehobener Verstärkung. Abhilfe: Einfach die Verstärkung einmal aufdrehen, um zu prüfen.

d) Die Webcam funktioniert nicht. Das sollte man natürlich am Tage schon mal probiert haben.

2. Scharfstellen gelingt nicht

Auch hierfür gibt es verschiedene Ursachen:

a) Mit Webcam wird der Fokus nicht erreicht. Der Fokuspunkt mit einer Webcam liegt etwas weiter innen als mit Okular. Lässt sich der Okularauszug nicht weit genug nach innen einstellen, dann wird der Fokus nicht erreicht. Das tritt manchmal bei Newton-Teleskopen auf. Abhilfe: Spiegelzelle mit Spiegel versetzen oder Spiegel in der Spiegelzelle höher fahren, wenn diese das zulässt. Die Alternative ist ein kurzbauender Okularauszug.

b) Es wackelt zu sehr, man kann nicht erkennen, wann der Schärfepunkt exakt erreicht ist. Die Montierung hält das Teleskop also nicht ruhig genug, während man am Okularauszug dreht. Das ist kein Fehler, sondern (fast) immer so. Eine unendlich steife Montierung gibt es nicht, beim Einstellen der Schärfe gibt es immer Unruhe im System. Abhilfe also: Geduld und ein vorsichtiges, ruhiges Händchen. Jeweils nur kleine Änderungen der Fokuseinstellung und dann warten, bis sich das System beruhigt hat.

c) Zeitweise erscheint das Bild recht scharf, dann wieder nicht. Auch hier liegt kein Fehler vor, sondern man sieht die Luftunruhe. Dieses so genannte Seeing ist entscheidend für die Qualität der Aufnahmen. Es gibt Nächte, die sehr gut sind, also ein ruhiges Bild liefern, aber weit mehr, die ein mehr oder weniger waberndes Planetenscheibchen zeigen. Abhilfe: Versuche in verschiedenen Nächten, sowie etwas bei der Beurteilung der Schärfe warten, ehe man weiter fokussiert, um einen "scharfen" Moment abzuwarten.

d) Das Teleskop ist dejustiert. Bei einem Newton ist die Justage häufiger zu prüfen, schon geringe Abweichungen von der idealen Einstellung führen zu merklichen Auflösungsverlusten. Abhilfe: Neue Justage des Teleskops. Besser: Am Tage bereits die Kollimation prüfen.

e) Schlechte Optik. Ein Punkt, der sehr schwer zu entscheiden ist. Abhilfe: Prüfung der Optik auf Güte. Es gibt, außer dem Teleskophändler als erste Ansprechadresse, verschiedene Leute in Deutschland, die Prüfungen durchführen können, allerdings nicht umsonst. Wolfgang Grzybowski und Wolfgang Rohr seien hier genannt. Gerne nehme ich weitere Namen auf, wenn Sie mir genannt werden.

f) Zu hohe Vergrößerung. Das Auflösungsvermögen eines Teleskops ist beschränkt. Arbeitet man mit Brennweitenverlängerungen (Barlow-Linsen), dann ist irgendwann der Punkt erreicht, an dem das Bild nicht mehr wirklich scharf sein kann. Bis in den Bereich um F/15 sollte das Bild auf dem Monitor noch als scharf eingestuft werden können, darüber werden Unschärfen durch Beugung an der Teleskopöffnung sichtbar.

3. Planeten erscheinen zu klein.

In diesem Fall ist die Brennweite zu klein. Abhilfe: Die Brennweite mittels Barlow-Linsen verlängern. Bei der Planetenfotografie liegt man mit äquivalenten Öffnungsverhältnissen von F/15 bis etwa F/30 im optimalen Bereich. Die rein fokale Fotografie führt daher meist zu zu kleinen Planetenbildern.

4. Das Bild "springt" beim hinein- zum hinausfokussieren, so dass mein Bildausschnitt nicht mehr stimmt.

Das liegt natürlich am Okularauszug. Ist er mit Zahnrad und Stange ausgerüstet, dann ist ein gewisses Springen normal. Durch eine womöglich vorhandene Andruckschraube lässt es sich manchmal noch etwas verkleinern. Die Abhilfe ist ansonsten der Austausch gegen einen kugelgelagerten Crayford-Auszug. Auch bei Schmidt-Cassegrains ist das "Spiegel-Shifting" mit entsprechenden Fokuswechsel-Hüpfern ein altbekanntes Problem. Umgehen lässt es sich durch z.B. durch das Anbringen eines Crayford-Auszuges, so dass nicht mehr über die Spiegelverstellung fokussiert werden muss.

5. Man sieht nur eine helle, strukturlose Scheibe (Planeten)

Sehr wahrscheinlich ist zu hoch belichtet. Abhilfe: Verstärkungsfaktor verkleinern, Belichtungszeit verkleinern. Wahrscheinlich muss hiernach der Fokus nochmals korrigiert werden. Bei Mars, Jupiter und Saturn sollten sich dann Strukturen zeigen.

Neben diesen Dingen, die man lernen und gegen die man etwas tun kann, gibt es noch viele Dinge, bei denen man nur den Kopf schütteln und langsam bis zehn zählen kann:

Wolken im ungünstigsten Moment, streikende Webcams, nicht funktionierende Treiber, leere Akkus, Motorausfall und, und, und...

Und von den Schwierigkeiten bei der Bildbearbeitung rede ich jetzt besser gar nicht.

Wie man an dieser Aufzählung merkt, hat man nun aber jede Menge Möglichkeiten des Lernens sowie Verbesserungspotential, und das macht die Sache spannend und reizvoll. Und auf diese kostengünstige Art kann man schon zu wirklich guten Resultaten kommen.

## *3.3 Die Deep-Sky-Fotografie*

Möchte man als Start Deep-Sky Fotografie mit kleinen bis mittleren Brennweiten betreiben, dann sollte man möglichst eine digitale Spiegelreflexkamera zum Einsatz bringen. Die Möglichkeit zur Nutzung verschiedener Objektive sowie relativ hohe Lichtstärken sind Vorteile, auch die Bedienung hinsichtlich Belichtungszeiten, Empfindlichkeitseinstellung und Blendenwahl sind denen von Kompaktkameras weit überlegen.

Als Idealfall gehe ich daher davon aus, dass eine solche Kamera zusammen mit einem einfachen (oder auch besseren) Teleskop auf einer parallaktischen Montierung zur Verfügung stehen. Damit ist dann schon ein feines Instrumentarium vorhanden.

Ein vernünftiger Anfang und Einstieg in die Astrofotografie ist es nun, die Kamera am Teleskop zu befestigen, und zwar so, dass sie entweder als Gegengewicht oder am Teleskoptubus befestigt die Bewegung des Teleskops mitmacht. Damit besteht die Möglichkeit, kontrolliert über das Teleskop die exakte Nachführung der Kamera während längerer Belichtung zu gewährleisten. Beginnend mit kurzen Brennweiten kann man nun Erfahrungen sammeln, wie genau die Nachführung gelingt, und was man alles sichtbar machen kann. Empfehlenswert ist in diesem Stadium die Verwendung eines Fadenkreuzokulars, um am Teleskop die Nachführung gut kontrollieren zu können. Befestigungsmöglichkeiten, d.h. entsprechende Adapter, findet man im Astronomie-Zubehörhandel. Oft sind Teleskop-Rohrschellen schon mit einem Gewinde ausgerüstet, dass das Anbringen einer Kamera erlaubt. Dreht die Gegengewichtsachse in Deklination mit (das ist die Regel), dann ist die Befestigung der Kamera dort vorteilhaft, denn so spart man Gegengewichte und reduziert die Belastung der Montierung.

Aufnahmen fertigt man nun in der folgenden Art und Weise an: Ausrichtung von Kamera und Teleskop auf das gewünschte Objekt, Suche eines Leitsterns im Okular, Auslösen einer längeren Belichtung der Kamera per Fernbedienung oder gesteuert über einen Laptop. Sehr empfehlenswert ist es, eine Aufnahmereihe durchzuführen, d.h. mehrere Aufnahmen gleicher Belichtungszeit anzufertigen. Die Aufnahmen können nach Abschluss der Serie auf einen PC übertragen und dort mittels digitaler Bildbearbeitung ausgewertet werden. Die Empfindlichkeitseinstellung an der Kamera sollte relativ hoch sein, also 800 oder 1600ASA. Es gibt im Internet verschiedene Untersuchungen, demnach ist bei Nikon meist 1600ASA, bei Canon eher 800ASA die für diesen Zweck bestmögliche Einstellung.

Was geht nun hier alles schief?

1. Kein Bild auf der Kamera, bzw. nur Schwärze sichtbar

Die verschiedenen Ursachen können sein:

a) Zu kurze Belichtung. Bei wenigen Sekunden Belichtung oder weit geschlossener Blende wird man nicht viel sehen können. Abhilfe: Eine Belichtungszeit von wenigstens einer Minute bei relativ offener Blende (lichtstärker F/5,6) sollte man wählen. Auch die Empfindlichkeitseinstellung von 800ASA oder mehr prüfen.

b) Der Fokus wurde nicht getroffen. Die Verschmierung des Sternlichtes auf größere Flächen führt dazu, dass nichts mehr sichtbar ist. Abhilfe: Sorgfältige Fokussierung, siehe Fokusprobleme.

c) Immer wieder gern genommen: Der Objektivdeckel sitzt noch auf dem Objektiv. Im Dunkeln passiert das einfach jedem mal.

#### 2. Unscharfe Bilder

a) Das Objektiv ist schlecht. Das macht sich insbesondere zum Rand hin bemerkbar. Abhilfe: Abblenden um eine bis zwei Blendenstufen kann die Situation erheblich verbessern. Notfalls muss man nach einem besser geeigneten Objektiv suchen.

b) Der Fokus wurde nicht richtig getroffen. Abhilfe: Die Scharfstellung im Dunkeln ist eine schwierige Sache. Nicht immer passt die unendlich-Einstellung des Objektives bei offener Blende genau. Empfehlenswert ist folgendes Vorgehen: Suche nach einem hellen Stern und Verwendung eines Winkelsuchers mit Sucherlupe. Zusammen ist damit der Fokus recht gut bestimmbar, auch wenn selbst dieses Vorgehen eine gewisse Einarbeitung erfordert.

## 3. Längliche Sterne

a) Nachführprobleme sind die Ursache. Abhilfe: Eventuell hilft eine Erhöhung der Vergrößerung, die zur Nachführung genutzt wird. Ansonsten: Übung macht hier den Meister!

b) Die Kamerabefestigung ist nicht steif genug. Die Kameraposition relativ zum Teleskop verändert sich über die Zeit, entweder durch Durchrutschen oder Durchbiegung. Abhilfe: Befestigung aus Steifigkeit prüfen, gegebenenfalls Befestigung verbessern.

c) Das Teleskop ist schlecht eingenordet. In diesem Fall ist die Sternverlängerung allerdings keine Konstante über das Bildfeld, sondern die Sterne scheinen sich um einen Punkt zu drehen. Abhilfe: Verbesserung der Einnordung.

## 4. Starke Gradienten im Bild

a) Bei der Fotografie insbesondere horizontnaher Objekte ist der Himmel nahe dem Horizont stärker aufgehellt als in höheren Bereichen. Abhilfe: Entweder Aufnahme des Objektes, wenn es höher steht (sofern sie Deklination dies zulässt) oder Entfernung der Gradienten mittels der nachfolgenden Bildbearbeitung.

b) Eine Ecke des Bildes glimmt rötlich. Dies ist meist das Resultat eines mehr oder weniger ausgeprägten Verstärkerglühens der Kamera. Abhilfe: In der nachfolgenden

Bildbearbeitung entfernen. Entweder direkt wie bei Gradienten oder mittels "Darkframes", d.h. Aufnahmen unter gleichen Bedingungen mit der Kamera (Temperatur, Belichtungszeit, Empfindlichkeit), wobei der Objektivdeckel (diesmal gewollt) auf dem Objektiv bleibt.

c) Vignettierung (Abschattung) ist die Ursache, wenn das Bild, vor allem nach Kontrastverstärkung, in der Mitte heller erscheint als am Rand. Abhilfe: Entfernung in der nachfolgenden Bildbearbeitung oder durch Abblenden des Objektivs.

## 5. Dunklere Stellen auf dem Bild

Staub/Schmutz auf dem Filter vor dem Chip. Dieser zeigt sich meist in ringförmigen, abgedunkelten Zonen (Donuts) auf dem Bild. Abhilfe: Durch nachträgliche Bildbearbeitung oder besser durch Reinigung des Filters.

Wenn man sich durch diese Schwierigkeiten gekämpft hat, dann werden sich Aufnahmen z.B. der Milchstraße mit vielleicht fünf mal drei Minuten Belichtung schon ganz hervorragend ansehen lassen. Ein Nordamerikanebel mit 135 oder 300mm Brennweite und mit einer Gesamtbelichtungszeit von einer Stunde oder mehr kann schon richtig beeindruckend sein. Folgendes möchte ich ganz dick unterstreichen: Wichtig ist die Geduld, sich auf ein oder zwei Objekte am Abend zu konzentrieren und hiervon mit aller Sorgfalt und Ruhe möglichst viel Licht zu sammeln. Ein Programm von 10 Objekten am Abend bringt dagegen mit Sicherheit 10 unbefriedigende Ergebnisse.

Und noch ein Wort zur inzwischen häufig erwähnten Bildbearbeitung betreffend Entfernen von Gradienten, Fehlstellen, Schmutz etc.: Die beste Variante ist es, solche Schritte von vornherein zu vermeiden, d.h. den Chip sauber zu halten und lieber etwas abzublenden als eine starke Vignettierung in Kauf zu nehmen. Man kann durch die Bildbearbeitung solche Fehler zwar gut kaschieren, aber letztlich fehlt ein Teil der Information, und diese lässt sich auch nicht wieder herstellen.

Mit etwas Erfahrung auf diesem Gebiet der kurzbrennweitigen Astrofotografie hat man dann auch die Grundlage für den Einstieg in Kapitel 4 gelegt.

## <span id="page-16-0"></span>**4. Lange Belichtung und große Brennweite**

Die Deep-Sky Fotografie mit langen Belichtungszeiten und langen Brennweiten, also in der Regel die fokale Fotografie durch das Teleskop, erfordert mehr Einsatz an Instrumentarium und mehr Erfahrung im Vergleich zu kurzen Brennweiten, damit sie erfolgreich betrieben werden kann.

## *4.1 Autoguiding*

Neben dem Teleskop, dass zum Fotografieren genutzt wird, ist nun entweder noch ein zusätzliches Leitrohr, mit dem nachgeführt wird, oder aber ein off-axis-Guider notwendig. Ich bewundere dabei die Zeitgenossen, die auch lange Brennweiten mit Fadenkreuzokular nachführen. Ich kann das nicht, bei etwa 600mm Brennweite ist Schluss mit händischer Nachführung bei mir, und daher empfehle ich, auch aus Bequemlichkeitsgründen, unbedingt den Aufbau und die Nutzung eines Autoguiders.

Komplettsysteme gibt es kaum, meist wird man eine eigene Lösung entwickeln müssen. Aber sehr schwierig ist das nicht. Voraussetzung für Autoguiding ist das Vorhandensein eines Autoguider-Anschlusses an der Montierung. Eine Nachführkamera (Webcam, eventuell umgebaut auf Langzeitbelichtung, einfache Astro-CCD-Kamera oder hochempfindliche Videokamera) ist natürlich auch erforderlich. Ein Autoguiderprogramm braucht man nicht selbst zu schreiben, es gibt sehr schöne Freeware im Netz. Ich selbst verwende Guidemaster (<http://www.guidemaster.de/>), das ich hier auch gerne empfehle. Nun ist die Nachführkamera an den Laptop anzuschließen, das Autoguider-Programm entsprechend zu konfigurieren, und dann muss noch die Regelschleife geschlossen werden, indem vom Laptop zum Autoguideranschluss an der Montierung eine Verbindung hergestellt wird. Die verwendeten Schnittstellen sind unterschiedlich, es kann über USB ebenso wie über eine parallele oder serielle Schnittstelle erfolgen. Videokameras benötigen womöglich einen Firewire-Anschluss sowie einen Framegrabber. Diese Dinge sollte man vor dem Kauf klären, entweder indem man selbst im Netz stöbert oder sich im Fachhandel beraten lässt. Die drei Komponenten Software, Nachführkamera und Autoguiding-Anschluss müssen kompatibel sein, d.h. die Software muss die gewählte Kamera unterstützen sowie das Protokoll für die Steuerung der Montierung. Die entsprechenden Verbindungskabel und Ports am Laptop müssen natürlich ebenfalls vorhanden und frei sein.

Ist das ganze prinzipiell funktionierend aufgebaut, dann ist noch etwas "Finetuning" erforderlich. Praktisch jedes Autoguider-Programm bietet die Möglichkeit der Einstellung von Aggressivität in den Achsen, der Kompensation von Backlash, also Ausgleich des Getriebespiels, sowie möglicherweise weitere Parameter. Ein bisschen Herumspielen, um die bestmöglichen Einstellungen zu finden, ist sehr zu empfehlen. Es gibt aber kaum allgemeingültige Regeln. Man folge den Hinweisen der Software-Schreiber und hoffe das Beste.

Ist das Ganze aber einmal erfolgreich in Betrieb genommen, dann will man das bestimmt nicht mehr missen.

## *4.2 Off-axis-Guider oder Leitrohr?*

Sollte man sich für die Leitrohrtechnik oder einen off-axis-Guider entscheiden? Darauf gibt es keine eindeutige Antwort, es kommt auf vieles an.

Ein Leitrohr ist eine recht einfache Sache. Zudem auch nicht besonders teuer, ein einfacher Fraunhofer-Refraktor wird ausreichen (z.B. Lidl-Refraktor). Huckepack auf dem Aufnahmeinstrument befestigt kann man nun per Fadenkreuz oder Autoguider am Leitrohr die Nachführung bewerkstelligen. Zur besseren Leitsternsuche gibt es spezielle Leitrohrschellen, die eine Verstellung der optischen Achse des Leitrohres ermöglichen. Bei Verwendung empfindlicher Kameras bietet auch eine steife Verbindung aber meist schon genügend Leitsterne.

Leider gibt es aber auch Nachteile: Die Montierung wird stärker belastet als bei Verwendung eines off-axis-Guiders, und vor allem gibt es variable Abweichungen in den optischen Achsen von Leitrohr und Aufnahmeoptik. Man bedenke: Die erforderliche Nachführgenauigkeit liegt in der Größenordnung weniger Bogensekunden, nämlich der Auflösungsgrenze. Um solche Werte bewegen sich während einer Belichtungszeit von mehreren Minuten aber die optischen Achsen gegeneinander, weil die Teleskope aufgrund

der Nachführung ihre Lage ändern und die Schwerkraft unterschiedliche Auswirkungen auf sie hat. Ein Newton-Spiegel wird in seiner Zelle leicht kippen, das Leitrohr in seinen Schellen etwas durchbiegen, der Okularauszug ein klein wenig nachgeben etc. Die Drift führt zu länglichen Sternen, auch wenn der Autoguider perfekt arbeitet. Arbeiten Sie mit einer digitalen Spiegelreflexkamera, dann sind die Belichtungszeiten der einzelnen Aufnahmen in der Regel auf wenige Minuten beschränkt. Hier lässt sich eine leichte Ungenauigkeit noch verschmerzen, im schlimmsten Fall muss man etwas Auflösungsverlust hinnehmen und die leicht deformierten Sterne in der Bildbearbeitung wieder runden. Benutzt man aber eine Astro-CCD-Kamera mit Einzelbelichtungen von vielleicht 10 Minuten oder betreibt gar Schmalbandfotografie mit noch längeren Einzelbelichtungen, dann geht kein Weg am off-axis-Guider vorbei. Solche Guider sind im Zubehör-Handel erhältlich, und wenn man mit einem Refraktor oder einem Schmidt-Cassegrain arbeitet, dann sind diese käuflichen Guider auch gut einzusetzen. Problematisch bis unmöglich ist es, adäquate Lösungen für Newton-Teleskope zu finden. Bei einem Newton ist der Backfokus-Bereich sehr beschränkt. Man will ja einen möglichst kleinen Fangspiegel einbauen, um die Abbildungsqualität des Teleskops nicht unnötig zu verschlechtern. Daher sind Newtons so ausgelegt, dass der Fokuspunkt relativ knapp hinter dem eingefahrenen Okularauszug liegt. Oftmals ist es bereits schwierig, mit der Kamera allein noch in den Fokus zu kommen, aber wenn nun noch ein off-axis-Guider dazu kommt ist ohne Umbaumaßnahmen mit Sicherheit Schluss. Ein weiteres Problem taucht auf, wenn man auch noch einen Koma-Korrektor verwenden will. Dieser Korrektor muss in einem ganz bestimmten Abstand zur Fokalebene montiert werden, damit er richtig arbeitet. Normalerweise wird er im Okularauszug versenkt, aber bei einem off-axis-Guider findet sich hier mit ziemlicher Sicherheit das Prisma zur Auskopplung des Teilstrahles. Der langen Rede kurzer Sinn: wahrscheinlich muss man als Newton-Besitzer hier selbst eine Lösung erarbeiten. In meinem Fall habe ich den Okularauszug mit einem Prisma versehen und so den Okularauszug selbst mit einem off-axis-Guider ausgestattet. Das Innenrohr des Okularauszuges musste hierzu natürlich mit einem Langloch versehen werden.

Ein weiteres Problem des off-axis-Guiders ist schon seinem Namen zu entnehmen. Offaxis heißt auch, dass man mit relativ schlechter Abbildungsqualität zu tun hat. Weit am Rand sind Verzerrungen der Sternabbildung, insbesondere bei Newtons, so erheblich, dass die Grenzhelligkeit der erfassbaren Sterne zurückgeht. Weiterhin erzielt das kleine Prisma nicht unbedingt eine 100%-Ausleuchtung des Kamerachips, so dass weiteres Licht verloren geht. Beides zusammen sorgt für deutlich verschlechterte Bedingungen zur Leitsternsuche. Oftmals sind off-axis-Guider daher mit einer Rotationsmöglichkeit versehen, dadurch lässt sich dann eine ringförmige Zone um das Aufnahmeobjekt zur Leitsternsuche abfahren. Ebenso ist es möglich, als Nachführkamera eine hochempfindliche Kamera einzusetzen: statt Webcam oder modifizierter Webcam eine hochempfindliche Astro-CCD-Kamera oder eine hochempfindliche Videokamera (Watec, Mintron). Damit stehen dann wieder genügend Leitsterne zur Verfügung.

Die endgültige Lösung heißt also off-axis-Guider, aber solange dies nicht unbedingt erforderlich ist, wird man mit der Leitrohrtechnik sehr viel einfacher guiden können.

## *4.3 Die Deep-Sky-Fotografie mit langen Brennweiten*

Ist die Ausrüstung nun komplett, sei es mit Leitrohr oder off-axis-Guider, mit digitaler Spiegelreflex oder Astro-CCD, dann erfolgen die Aufnahmen ähnlich wie in der Fotografie mit kürzeren Brennweiten. Der Unterschied liegt praktisch nur in der verwendeten Optik,

hier nun Teleskop anstatt dort ein Fotoobjektiv.

Die Probleme, die einem die Ergebnisse verhageln, sind zum Teil identisch, teilweise aber durchaus anders gelagert. Gleich zu behandeln sind verschmutzte Filter vor den Aufnahmechips und das Auftreten von Gradienten. Ansonsten gibt es aber weitere Probleme.

1. Längliche Sterne

Das hatten wir oben schon, aber hier sind die Ursachen und Fehlerbehebungen etwas anders. Generell handelt es sich natürlich um unzureichende Nachführung.

a) Bei händischer Nachführkorrektur: Das Händchen ist nicht ruhig genug. Abhilfe: Umstellung auf Autoguiding oder Reduzierung der Aufnahmebrennweite.

b) Zu starker Wind, der Teleskop und Montierung in Schwingungen versetzt. Abhilfe: stabilere Montierung (hilft selten) oder Aufnahmen nur bei ruhigem Wetter.

c) Die Autoguiding-Parameter sind nicht gut gesetzt, das System läuft nicht ruhig. Abhilfe: Versuche mit Änderungen der Parameter.

d) Die Montierung ist hakelig. Großes Getriebespiel, unrunde Schnecke oder Dreck in den Lagern stören die Laufruhe, der Autoguider kann nicht mehr ordentlich gegen regeln. Abhilfe: Zerlegen der Montierung, Getriebe prüfen oder austauschen, Schnecke prüfen oder austauschen, Lager reinigen, fetten, eventuell austauschen. Oder auf ein anderes Montierungsmodell umsteigen.

e) Das schon angesprochene Problem der Leitrohrtechnik mit ihren Driften liegt vor. Abhilfe: Off-axis-Guider.

2. Gasnebeln fehlt im Vergleich zu anderen Aufnahmen der Rotanteil

Da gibt es nur eine Erklärung: Die verwendete Spiegelreflexkamera ist nicht modifiziert, d.h. sie enthält einen Schutzfilter vor dem Chip, der ab Werk eingebaut ist und der das tiefe Rot, wie es Wasserstoff emittiert, größtenteils blockiert. Abhilfe: Austausch des Filters gegen einen speziellen Filter von Baader-Planetarium. Der Effekt ist sehr deutlich, aber Vorsicht: für den täglichen Gebrauch ist die Kamera nun nur noch mit manuellem Weißabgleich zu verwenden. Auch für die Astrofotografie sollte man den manuellen Weißabgleich durchführen und diese Einstellung verwenden, sonst erhalten die Bilder unnatürliche Farben!

3. Im Randbereich der Bilder verzerrte Sterne

Auch hier nur eine Ursache: Die Optik ist nicht gut genug. Verbessern kann man die Situation durch Verwendung von Koma-Korrektoren (Newton, empfehlenswert!) oder Field Flattenern (Refraktoren). Bei Field Flattenern funktioniert nicht alles an allen Refraktoren, es empfiehlt sich zunächst eine probeweise Verwendung.

4. Vignettierung

Der Randbereich der Aufnahmen erscheint dunkler im Vergleich zur Mitte. In diesem Fall ist die Ausleuchtung nicht gleichmäßig über die Chipfläche. Eine geringe Vignettierung, die sich erst in der Kontrastverstärkung der digitalen Bildbearbeitung bemerkbar macht, ist allerdings normal und kann durch ein echtes oder synthetisches Flatfield gut beseitigt werden. Ursachen für starke Vignettierung:

a) Tritt das Problem beim Refraktor auf: Entweder ist der Refraktor sehr schlecht ausgelegt (schlecht dimensioniertes Blendensystem), oder man hat im Strahlengang durch Adapter etc. eine Engstelle geschaffen. Abhilfe: Im ersten Fall kaum möglich, im zweiten Fall Prüfen des Strahlenganges und Beseitigung der Engstelle durch eine passende Komponente.

b) Kämpft man bei einem Newton mit diesem Problem, so kann neben einer selbst geschaffenen Engstelle vor allem ein zu klein dimensionierter Fangspiegel die Ursache sein. Abhilfe: Berechnung der Ausleuchtung mit MyNewton (von Heiner Otterstedt, <http://www.otterstedt.de/>, Freeware), eventuell Austausch des Fangspiegels gegen ein größeres Exemplar.

5. Nur ein beschränkter Bereich mit guter Schärfe

Oft fällt beim Betrachten der Bilder auf, dass die Schärfe nicht über den ganzen Bildbereich gleich gut bleibt. Die Ursachen können sein:

a) Die Kollimation des Instrumentes, insbesondere beim Newton, ist nicht gut. Meist fällt dies auch auf, wenn man eine Aufnahme drastisch kontrastverstärkt und der helle, unvignettierte Bereich nicht mittig im Bild liegt. Abhilfe: Kollimation prüfen und gegebenenfalls korrigieren.

b) Ist die gute Schärfe nur in einem Streifen des Bildes gut, dann liegt vermutlich eine Verkippung des Chips zur Fokalebene vor. Abhilfe: Prüfen des Systems Okularauszug, Adapter, Kamera auf Stabilität und Lage. Gegebenenfalls versteifende oder korrigierende Maßnahmen.

6. Unscharfe Abbildung im gesamten Bildfeld

Eines der häufigsten Probleme bei der Fotografie mit digitaler Spiegelreflex ist das Finden des perfekten Schärfepunktes. Mit Astro-CCD-Kameras ist das einfacher, die sowieso notwendige Verbindung zum Laptop und ein in der mitgelieferten Software meist vorhandener spezieller Menupunkt zur Schärfebestimmung helfen ungemein. Unschärfen können folgende Ursachen haben:

a) Wie schon mit normalem Objektiv ist die Einstellung des Schärfepunktes einer digitalen Spiegelreflex auch am Teleskop sehr knifflig. Folgende Maßnahmen können bei der Scharfstellung ein wenig helfen: Das Einstellen der Schärfe nicht am lichtschwachen Objekt, sondern an einem hellen Stern vornehmen und erst dann zum Objekt schwenken. Ein Winkelsucher mit Lupenfunktion ist wieder sehr hilfreich. Prüfen der Schärfe durch Testaufnahmen und hineinzoomen auf maximale Vergrößerung. Es gibt auch Software, die bei der Bestimmung des Schärfepunktes unterstützt (DSLRFokus). Dies erfordert aber eine Verbindung der Spiegelreflex zu einem Laptop.

b) Die Optik war zum Zeitpunkt der Schärfebestimmung noch nicht richtig ausgekühlt. Dadurch hat sich die Brennweite noch leicht geändert. Abhilfe: Gute Temperierung des Gerätes abwarten, ehe die finale Schärfebestimmung vorgenommen wird.

c) Durch die Belastung am Okularauszug bewegt dieser sich womöglich leicht. Abhilfe: Entweder die Reibung durch die entsprechende Einstellschraube erhöhen, oder, wenn vorhanden, Klemmschraube betätigen. Vorsicht – allein die Betätigung der Klemmschraube kann zu einer leichten Fokusänderung führen.

d) Wenn man mit Brennweitenverlängerungen (Barlow-Linsen, Baader FFC) arbeitet, dann kommt man möglicherweise in den Bereich einer Übervergrößerung. Ein scharfes Bild lässt sich dann nicht mehr erzeugen. Abhilfe: Brennweite nicht zu hoch wählen.

Um alle diese möglichen Fehlerquellen in den Griff zu bekommen, braucht man eine gewisse Ausdauer. Und trotzdem wird die Ausbeute guter Bilder niemals 100% sein. Allein der Verzicht auf eine ordentliche Auskühlung des Instrumentes vor Beginn der Aufnahmeserie kann die Ausbeute eines ganzen Abends zunichte machen. Ich selbst bin derzeit froh, wenn ich in etwa 50% meiner Aufnahmeversuche zu einem technisch ordentlichen Bild gelange.

Ich hoffe, dass diese Anleitung dazu beiträgt, dass nicht alle beginnenden Astrofotografen in die selben Fallen stolpern wie ich. Dann hat der Text seinen Zweck erfüllt.

Und nun klare Nächte und ran an das Teleskop!

*© Dr. Carsten Reese*

*(Entstanden an langen Abenden in Russland während der SAR-Lupe 4 Startkampagne, März 2008)*